**Digital Diary +Активация Registration Code Скачать бесплатно PC/Windows 2022**

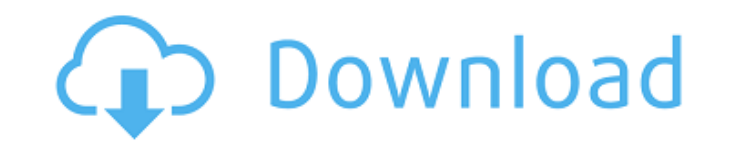

## **Digital Diary Crack+ Download For PC**

Простое в использовании программное приложение для ведения личного дневника, которое поддерживает простой ввод событий и задач, которые могут быть как частными, так и общедоступными. Напоминание о комментариях, которые вы видите в Интернете, может ничего не значить для вас, но для других это может быть легкая улыбка, за которую они говорят спасибо. С помощью программы «Mere Digital Diary Crack» вы можете сохранять свои комментарии в общедо также можете установить себе напоминание, чтобы найти определенный веб-сайт или не забыть заплатить за что-то, а также вам будет выдано уведомление о посещении веб-сайтов, за которые вы платите. Основные моменты включают: • Пригласите других присоединиться к вашему дневнику. • Нет необходимости в управлении. • Вы можете легко создавать книги, добавлять в них изображения и содержимое. • Книгой можно поделиться с другими, чтобы они могли ее п сохраняются в программе. • Удобный интерфейс • Возможность загружать комментарии с изображением или изображением • Возможность добавить, если визит платный. Расширенные возможности : • Напоминания. • Добавить описание к фо изображению и добавить его в книгу. • Вы можете экспортировать книги. • Вы можете запретить людям добавлять комментарии и изображения. • Вы можете экспортировать книгу на другой компьютер. • Вы можете скрыть комментарии и в книге. • Вы можете пригласить людей для редактирования. • Вы можете редактировать изображения. • Вы можете добавить свой номер социального страхования в комментарий. • Вы можете ограничить количество книг, которые можно можете пригласить других присоединиться к группе. • Вы можете поделиться книгой с другими. • Вы можете скрыть книги в группе. • Вы можете получить историю всех изменений. Пожалуйста, не стесняйтесь взглянуть на демо-верси Digital Diary» позволяет создавать личные или общедоступные дневники всего за несколько кликов.Вы можете создавать книги, которыми можно поделиться с другими, и редактировать дневники, используя простой, но интуитивно пон общедоступные. Вы можете добавить свои комментарии с изображением или изображением. Если визит платный

### **Digital Diary Crack +**

Это приложение, которое поможет вам сохранить и упорядочить свой дневник. Он может сохранять фотографии и видео, а также другие типы файлов. Вы можете создать до восьми различных каталогов для хранения файлов. Интерфейс до перетащите элементы в нужный каталог. Вы можете управлять фотографиями, видео и мультимедийными файлами очень удобным для пользователя способом. Вы можете удалять элементы из определенного каталога, настраивать интерфейс, различными вариантами создания контента. Помимо фотографий и видео, вы можете сохранять мультимедийные файлы, такие как PDF, текстовые файлы, изображения и другие файлы. После сохранения вы можете просмотреть их напрямую и публиковать сохраненные элементы в Twitter, Facebook или отправлять их по электронной почте. Вы также можете защитить свои файлы паролем, просмотреть их в дереве папок и распечатать. Вы можете создавать дневники с ярлыкам создаете дневник, он автоматически создает базу данных, которую вы можете использовать для сохранения своих файлов. Вы можете легко добавлять дополнительные функции в свои ежедневные газеты. С новым мастером материалов вы можете создавать различные представления (дерево, список, имя), сортировать, упорядочивать, переупорядочивать, редактировать и удалять элементы. Вы можете копировать и перемещать элементы внутри дневника. Вы также можете и архивировать, а также удалить элементы. Легко использовать Как упоминалось выше, вы можете настроить несколько папок и быстро и легко перетаскивать элементы в нужный каталог. Это мощное приложение, которое предлагает множе концепцию папки. Вы можете легко добавлять элементы в свой новый дневник, просматривать их, распечатывать и делиться ими с другими. В общем, программа может помочь вам сохранить и упорядочить свой дневник. Он позволяет доб контентом с другими. Мощное приложение, которое включает в себя небольшой, но мощный экранный рекордер, который поможет вам записывать и редактировать видео всего за несколько кликов. CloneBot — это полезный инструмент дл экран, предоставляя полностью настраиваемую функцию записи. Его можно использовать для записи веб-сайтов и даже мультимедийных презентаций. Это небольшой рекордер, который поможет вам персонализировать рабочий стол и мони рекордер, он 1709e42c4c

## **Digital Diary Crack**

Digital Diary — это простой и универсальный инструмент, который позволяет пользователям редактировать обычные фотографии или делать снимки, вручную или автоматически включая и выключая веб-камеру. Пользователь может просм каждом изображении. С другой стороны, вы также можете удалить изображения из списка, если вы потеряли важные. В то же время вы также можете щелкнуть пункты меню «Сохранить» или «Открыть», чтобы сохранить и импортировать и не менее, если исходная папка пуста, приложение попросит вас просмотреть фотографии с компьютера. Кроме того, вы можете обрезать или изменить размер изображения. Кроме того, Digital Diary позволяет вращать, отражать по го эффекты для улучшения изображения. Кроме того, уровень масштабирования по умолчанию установлен на 30%, но его можно легко изменить, чтобы вы могли увеличивать и уменьшать масштаб с этой точки. Чтобы добиться цели, Digital интерфейсом. На самом деле, помимо всех замечательных функций, название Digital Diary предполагает, что вы можете делать фотографии, которые являются своего рода дневником. Ретро-игры — правильный выбор Вопрос номер один, игровая система? Чтобы ответить на этот вопрос, было бы неплохо сначала взглянуть на значение слова «ретро». Проще говоря, «ретро» означает возвращение к истокам. Вообще говоря, ретро-игры — это возвращение к самой просто конце 1980-х для описания некоторых из самых популярных аркадных игр той эпохи. Ретро-игры быстро стали популярными, потому что в них было легко учиться и играть. Со временем количество выпущенных игр, а также уровень слож выпущенных после этого времени, не были ретро-играми в традиционном смысле этого слова, а были сложными и очень дорогими в производстве. Ретро-игры стали известны, потому что они давали геймерам возможность играть в игры, привлекательность, которая также способствовала популярности ретро-игр. Что такое ретро игровая система? Ретро игровая система включает в себя саму систему, программное обеспечение и аксессуары. Игровая система в стиле рет телевизионную приставку или даже портативную систему. Ретро-игровая система может включать эмуляторы, которые позволяют людям играть в ранее выпущенные игры на более новых устройствах.

«Digital Diary — это простое приложение для записи вашего дневника для любых целей. Вы можете вести свой дневник на любом языке столько захотите. Приложение включает в себя более 100 различных тем на ваш выбор». Ключевая столько страниц, сколько хотите - Экспорт в Excel, PDF - Открыть в любом месте без ограничений - Храните в своем дневнике в любом месте без ограничений - Экспорт в любой тип файла, который вы хотите - Делайте снимки, запис - Ведите учет своих интересов и увлечений - Вы можете добавлять текст, изображения и видео - Экспорт в Excel, PDF, .txt, .csv и .html Существует множество различных типов мультимедийных записей, и одним из них является ви удобно. Мы рассмотрели лучший редактор фотографий 2016 года, который очень полезен для сохранения, просмотра, ретуширования или печати различных воспоминаний на вашем компьютере. Цифровой дневник — это своего рода мультиме ежедневные действия и добавлять их в свой дневник. Одной из наиболее важных причин наличия цифрового дневника является возможность сохранять видео для будущих ссылок. Если вы хотите снимать видео со своих цифровых камер ил вариантов. Действительно, у вас есть разные варианты найти подходящее программное обеспечение для этого, чего недостаточно, если вы не собираетесь создавать наиболее подходящее. Вы всегда можете использовать программное об возможность добавлять в свой дневник различные мультимедийные элементы. Вы можете легко создавать видеодневники, редактировать файлы и распечатывать их наилучшим образом. В мире веб-сайтов существует множество различных ти превратить в цифровой дневник. Таким образом, вы легко сможете выбрать нужный для записи и сохранить более удобную для вас запись. Когда вы сохраняете свои видеофайлы в цифровом дневнике, вы получаете больше информации о с Таким образом, вы можете проверить дневник, который у вас есть сейчас, и сделать запись того, что вас интересует, с помощью вашего нового программного обеспечения. Когда вы закончите запись, вы можете распечатать созданные привлекательности. Кроме того, вы можете сделать PDF из ваших видео и распечатать их на бумаге. Этот

#### **What's New in the?**

# **System Requirements:**

1. Репtium 3,0 ГГц или выше; 2. 2 ГБ оперативной памяти (рекомендуется больше); 3. 600 МГц или выше ATI Radeon X1300 или Лучше; 4. Видеокарта, совместимая с DirectX9c; 5. Звуковая карта, совместимая с DirectX9c; 5. Звуков фильмов на DVD с английскими субтитрами. • У вас должен быть японский DVD-плеер или PVR с функциями DVR. • Вы должны владеть